# **Chapter 5**

# **Processing Input with Applets**

#### **OBJECTIVES**

**After you have read and studied this chapter, you should be able to**

- Define an applet with multiple methods.
- Incorporate a simple event-handling routine into an applet to process input.
- Construct input-processing applets using Label, TextField, and Button objects from the java.awt package.
- Convert string data to numerical data.
- Use the reserved word this in your programs.
- Run applets without using an applet viewer or browser.

#### FIGURE 5.1 The applet viewer window when the applet **GreetingApplet** is started.

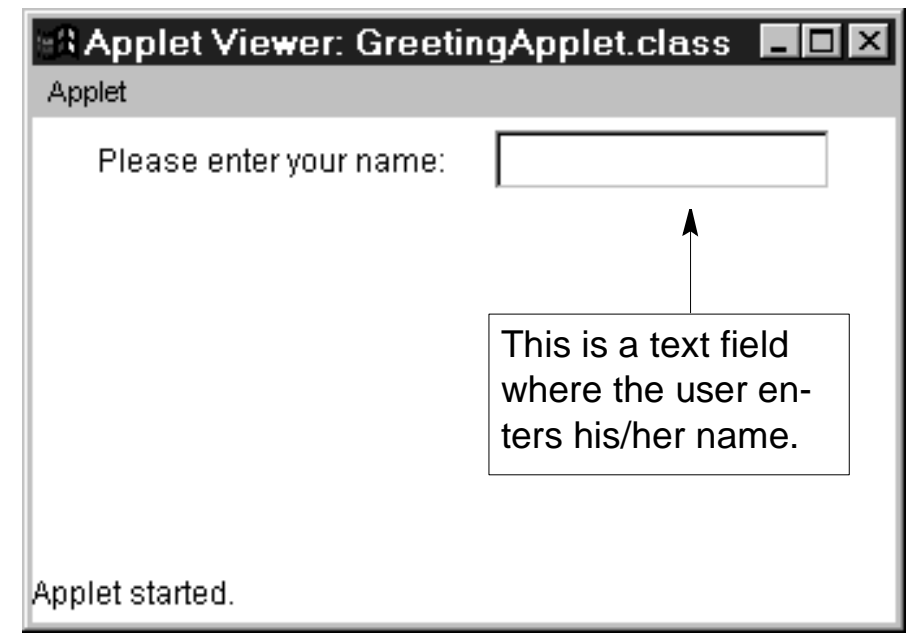

## FIGURE 5.2 The applet viewer window after the user enters her name and presses the ENTER key.

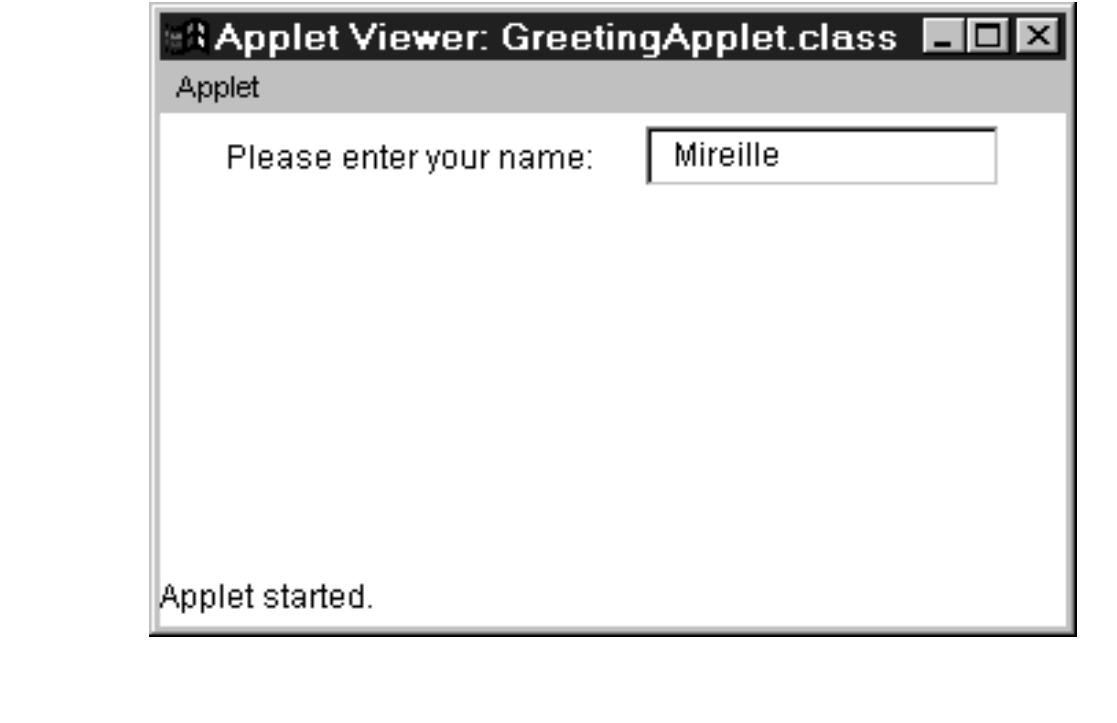

CH 5 Processing Input with Applets 2 of 10

<span id="page-2-0"></span>FIGURE 5.3 A template for an applet that is more general than the one we introduced in Chapter 2.

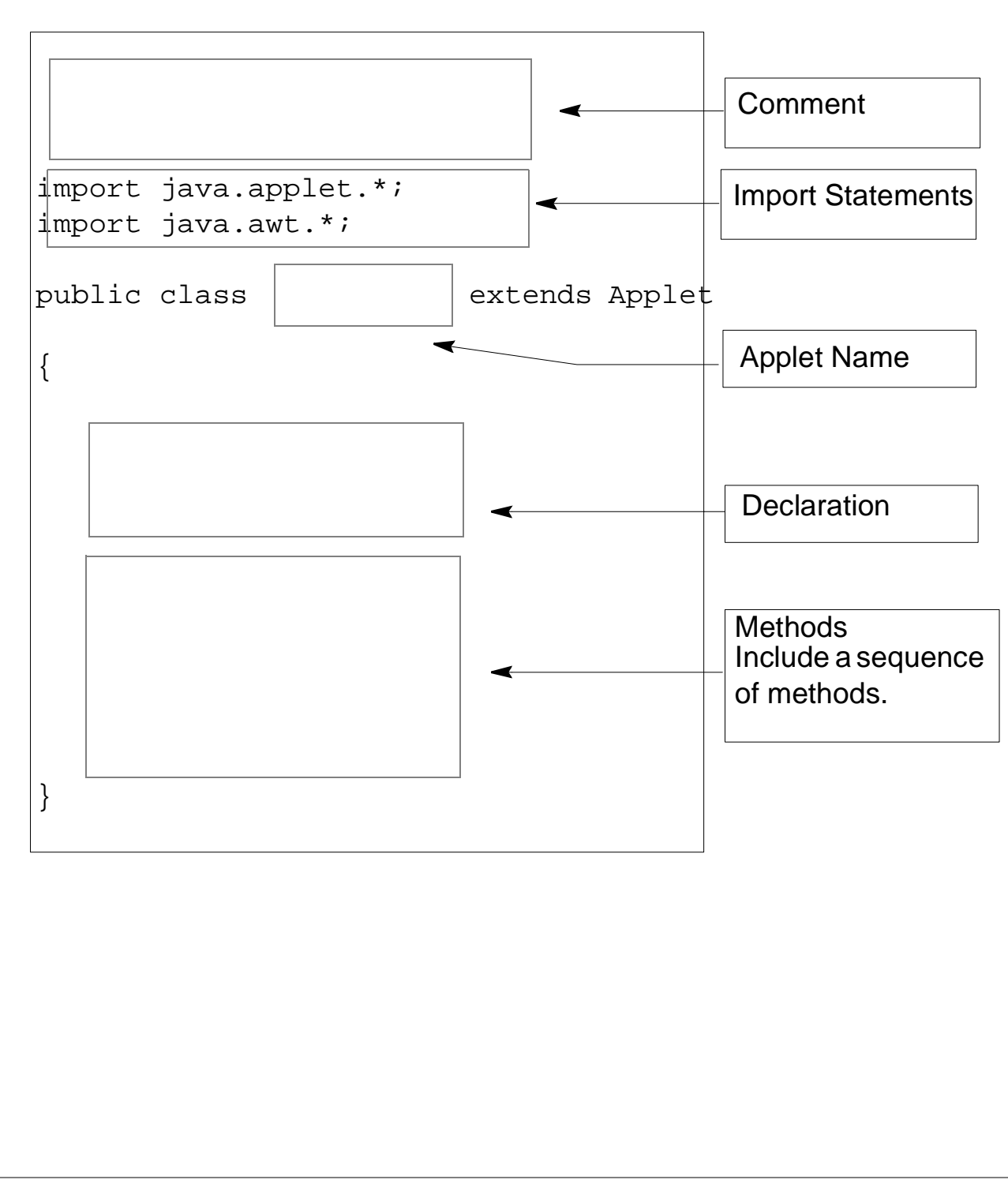

CH 5 Processing Input with Applets 3 of 10

## FIGURE 5.4 The applet viewer window with the order of the **add** statements switched.

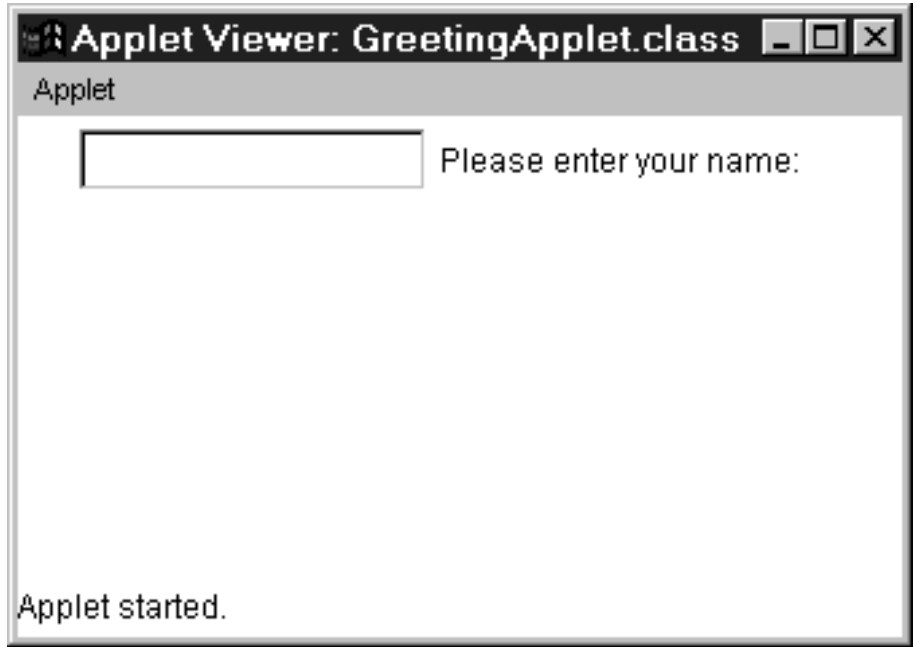

FIGURE 5.5 The applet viewer window with a longer message for the label. Notice that objects in a single row are center-aligned. Alignment becomes more evident if there's only one object in a single row.

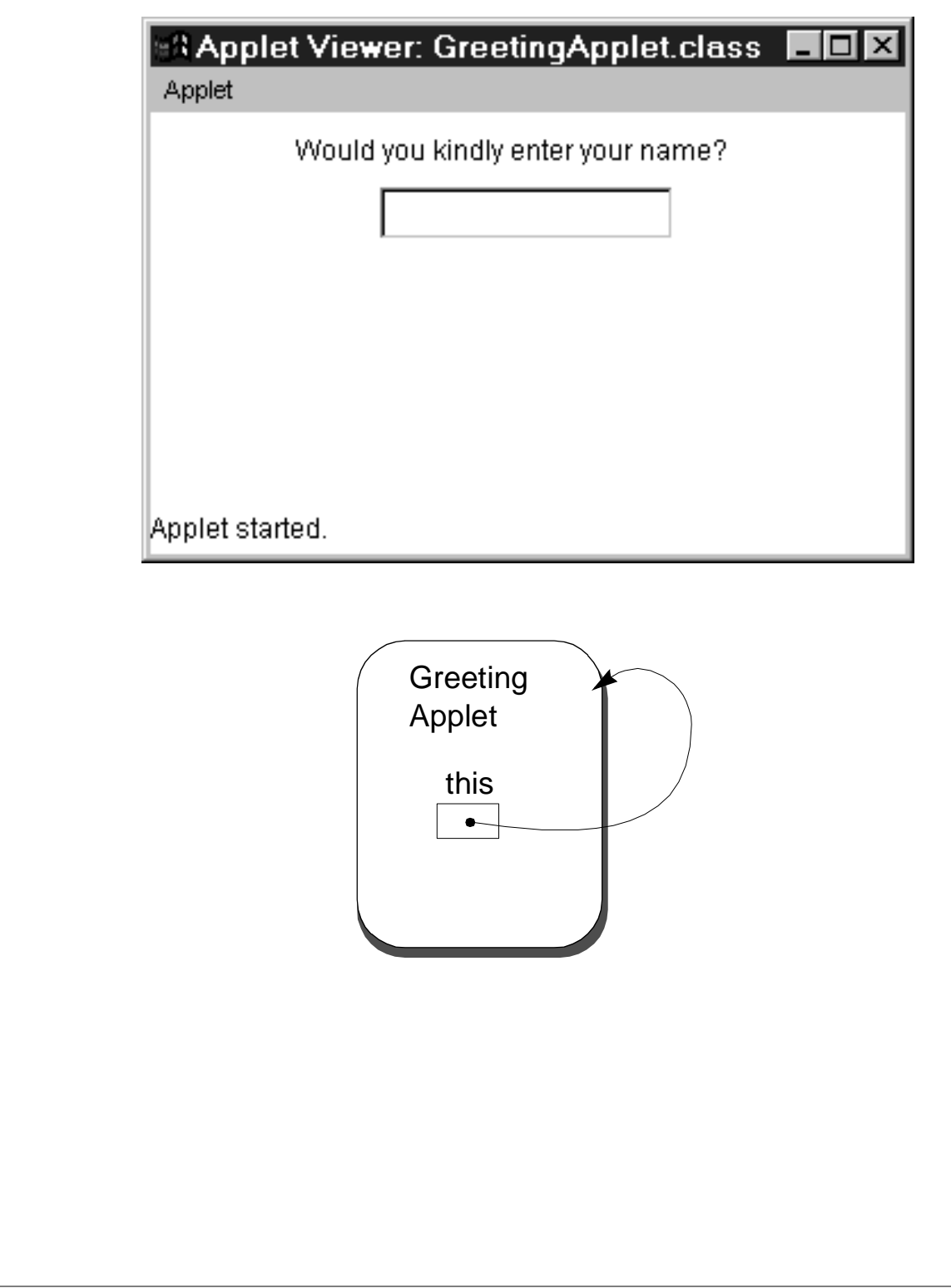

FIGURE 5.6 A template for an input-processing applet. This template is an extension of the one shown in [Figure 5.3](#page-2-0).

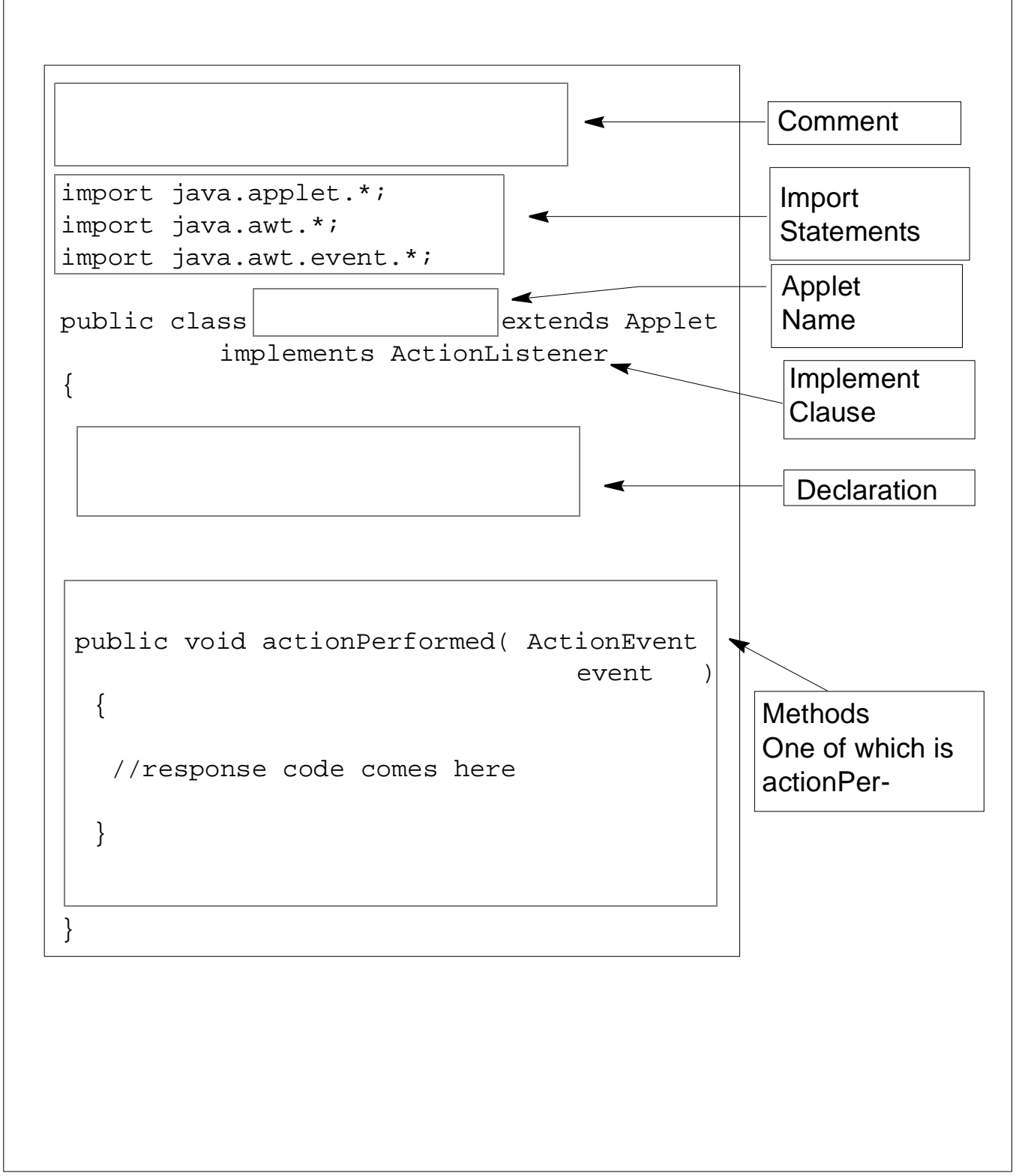

CH 5 Processing Input with Applets 6 of 10

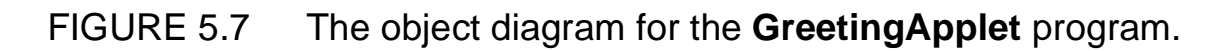

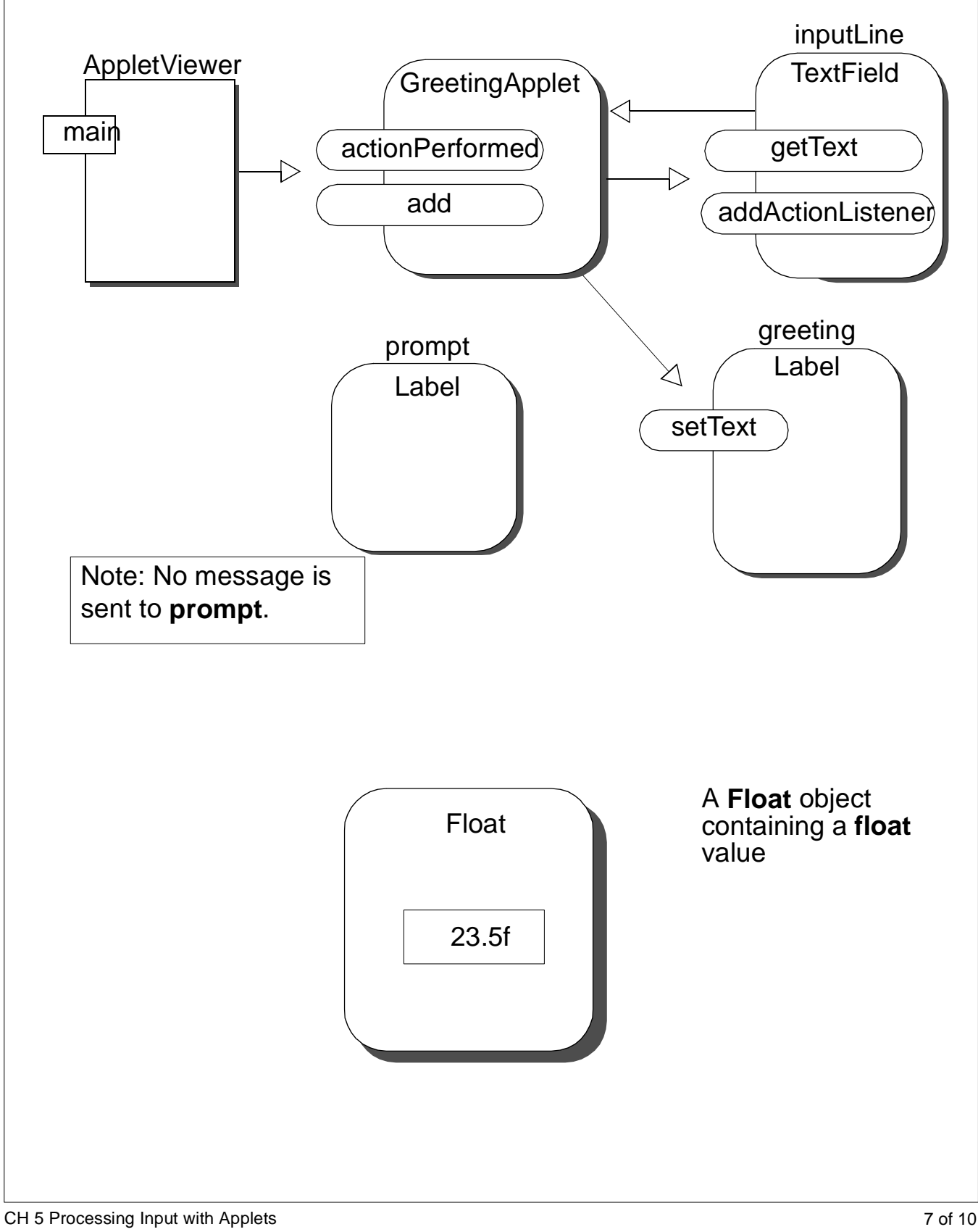

FIGURE 5.8 The applet with no layout manager and with absolute positioning of GUI objects.

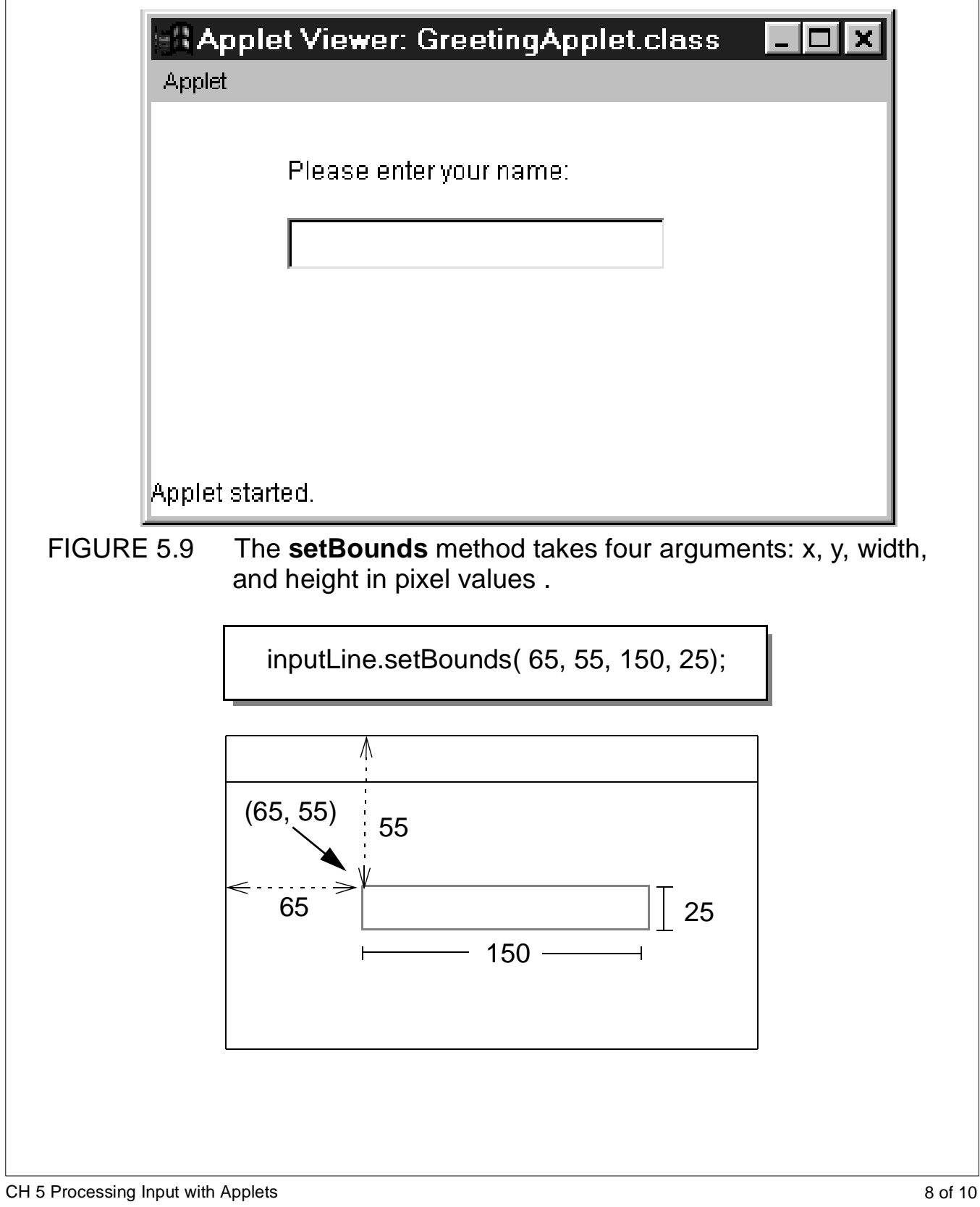

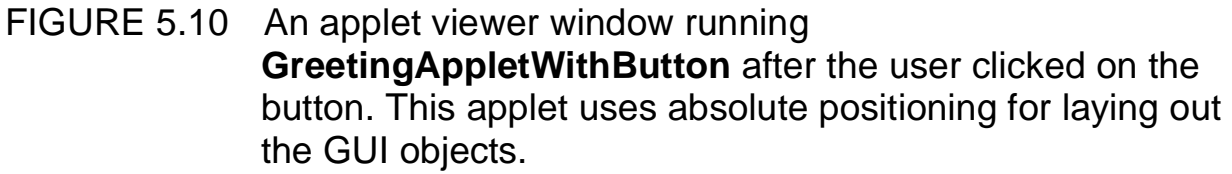

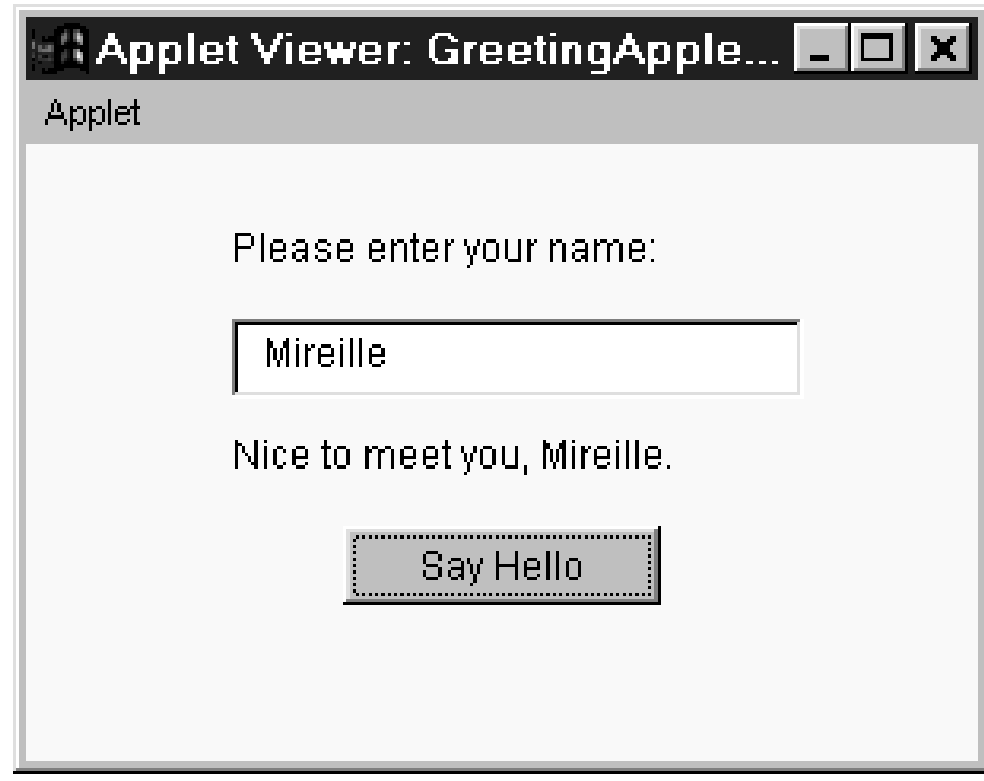

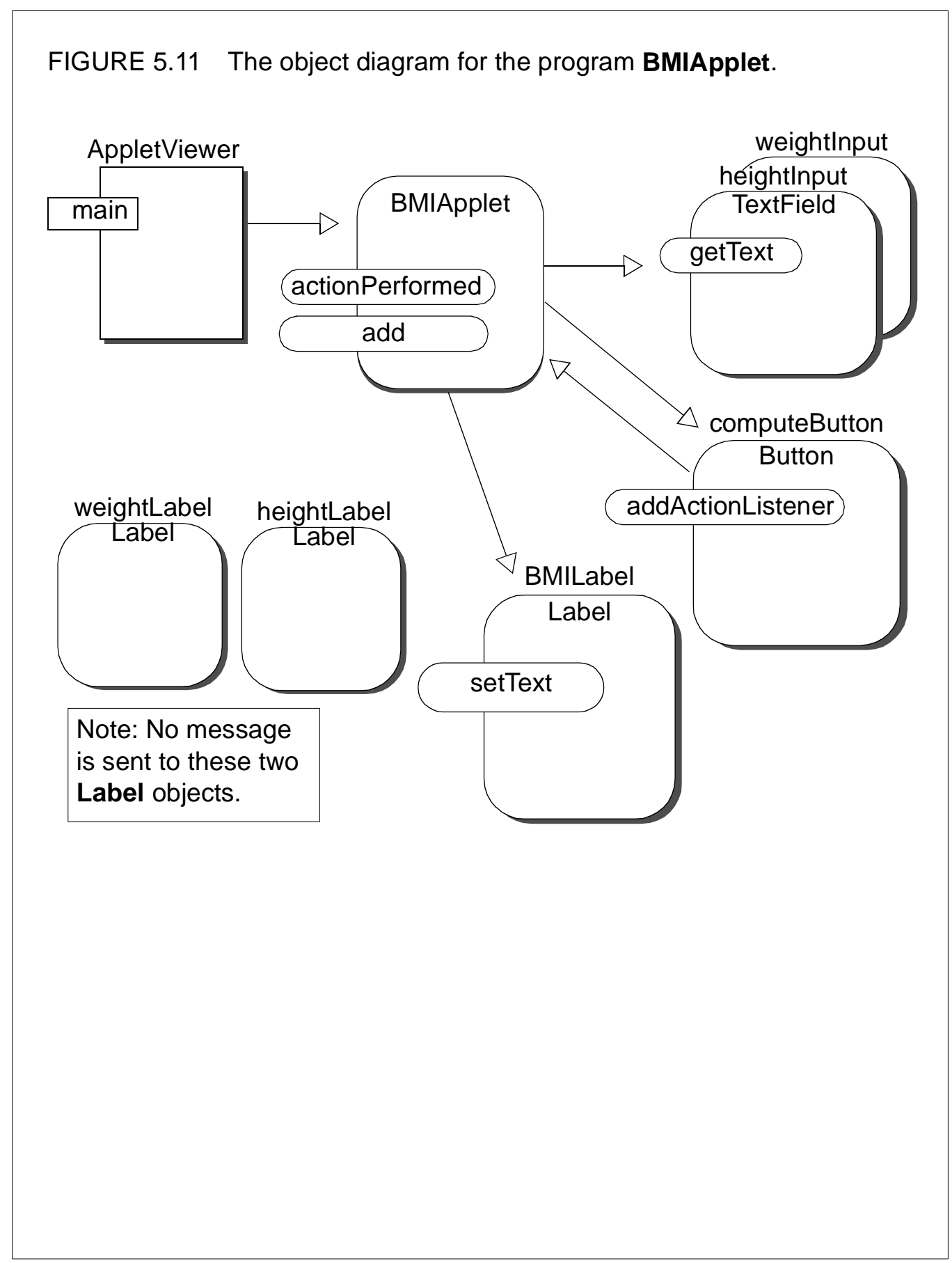